### **Word Processing Skills:**

### Passwords and Screenshots

#### Aim:

Use technology safely, respectfully and responsibly.

Children will revise basic computer skills from the previous units and learn to use effective passwords and take screenshots.

I can use basic computer skills.

#### **Success Criteria:**

I can manipulate windows including viewing 2 windows at once.

I can create and organise files and folders.

I can search for files.

I can print using specific options.

I can create secure passwords.

I can take screenshots.

#### Resources:

**Lesson Pack** 

Desktop computers or laptops

#### **Key/New Words:**

Launch, application, window, minimise, restore, size, move, screen, split, create, organise, file, folder, close, exit, search, print, password, screenshot, Snipping Tool.

### **Preparation:**

Choose a web page for children to access and use to write questions.

**Prior Learning:** 

Children will have experience in switching on and shutting down a computer, logging on and logging off, manipulating windows, using search, and using print options.

### **Learning Sequence**

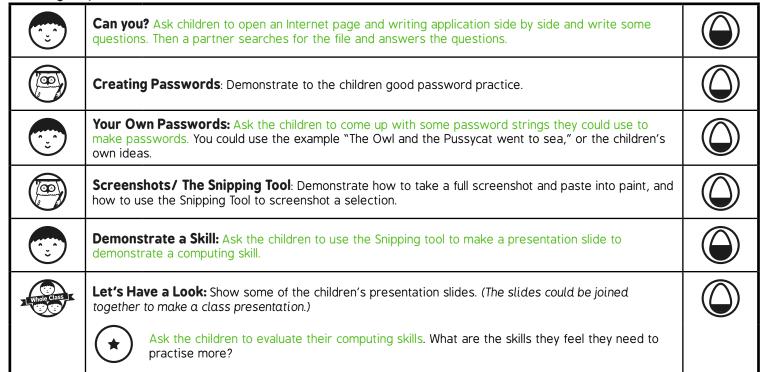

#### **Task**it

**Snip**it: Make some posters illustrating ways to create a secure password.

Challengeit: Use the Challenge Cards for extension activities.

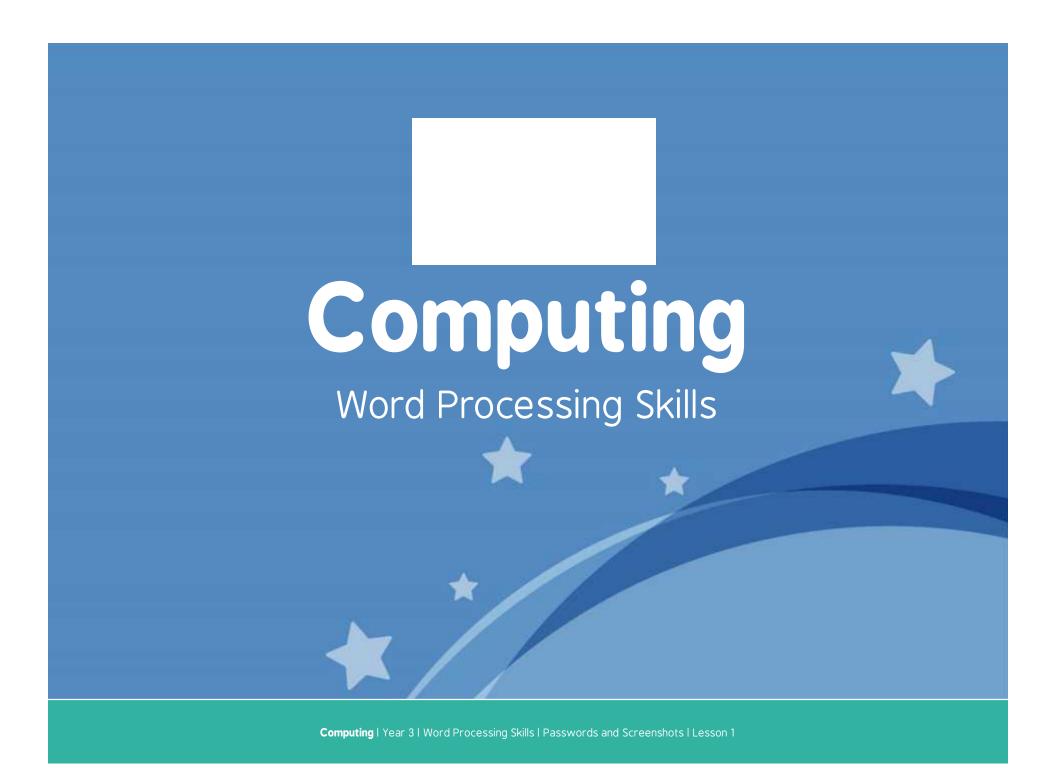

# **Passwords and Screenshots**

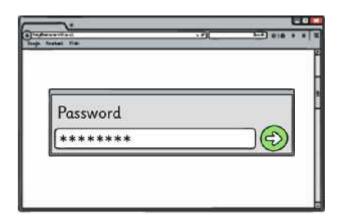

### Aim

• I can use basic computer skills.

### Success Criteria

- I can manipulate windows including viewing 2 windows at once.
- I can create and organise files and folders.
- I can search for files.
- I can print using specific options.
- I can create secure passwords.
- I can take screenshots.

# Can You?

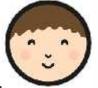

Log on and open a writing application and an Internet page associated with your classroom learning.

Place the windows side by side and write some questions.

Save the file and ask a friend to search for the file, open it and answer the questions in *italics*.

Print the file at the end of the session using the options your teacher asks you to use.

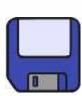

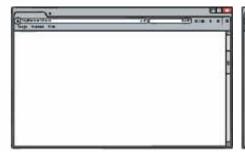

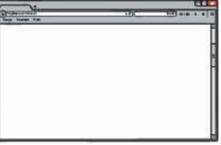

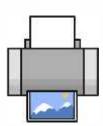

# Creating Passwords

Here are some principles for good passwords:

- Never share your password
- Don't use real words or easy names
- Have at least 6 characters (a mix of letters, numbers or symbols)

To create a good password use a line from a song or book. Harry Potter and the Philosopher's Stone could make:

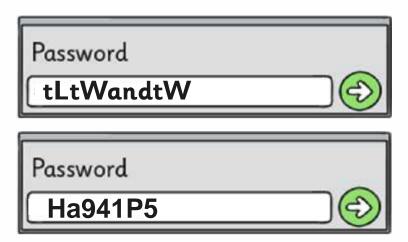

# Your Own Passwords

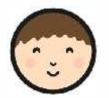

What password could you make from this nursery rhyme?

The Owl and the Pussycat Went to Sea

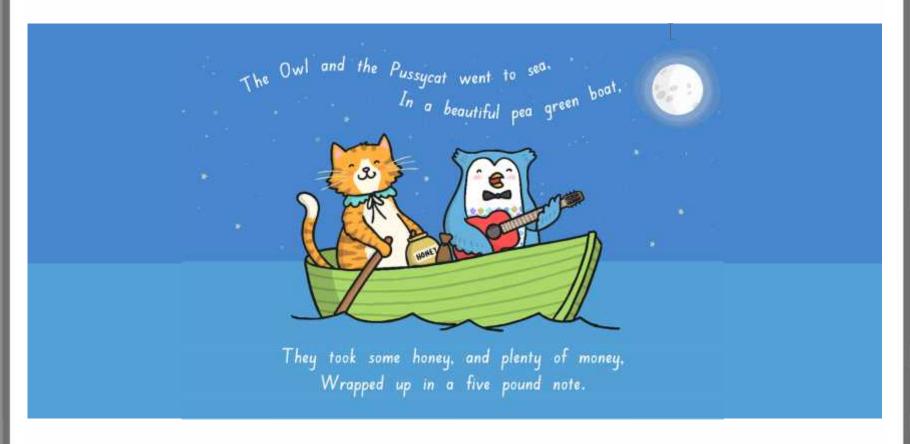

# Screenshots

To take a screenshot of the whole desktop:

- 1. Press the <Print Screen> keyI
- 2. Open "Paint" and paste the desktop image
- 3. Save the image

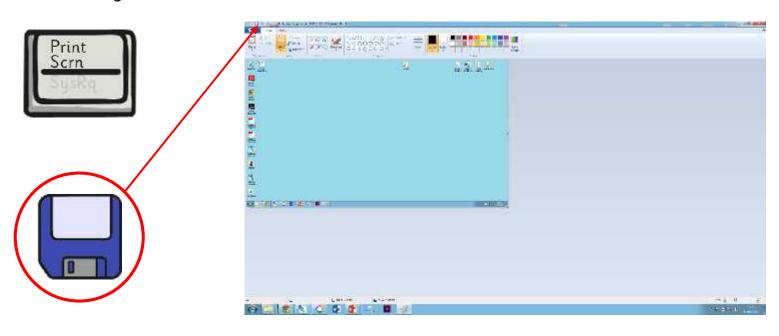

# The Snipping Tool

In Windows 7 and 8, there is the Snipping Tool:

- 1. Search "Snipping Tool" to launch the tool.
- 2. The screen around the tool will go faint.
- 3. Select the area you want to capture.

- 5. Save the image.
- 6. You can also try editing the image.

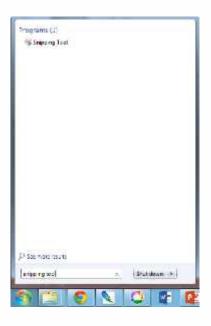

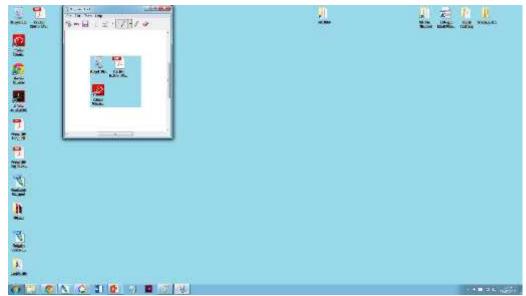

## Demonstrate a Skill

Use the Snipping tool and some presentation software to make a single slide that demonstrates one of the computer skills you have learnt.

- Saving
- Creating folders
- Manipulating windows
- Searching
- Printing options

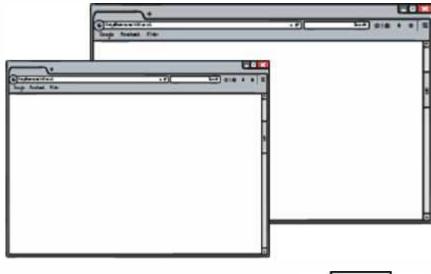

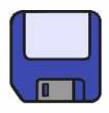

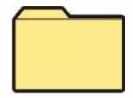

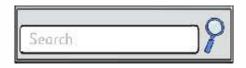

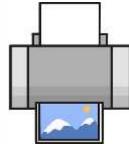

# Let's Have a Look

Have a look at some of your presentation slides.

Which computer skills do you feel confident about?

Which skills do you feel you need to improve or practise?

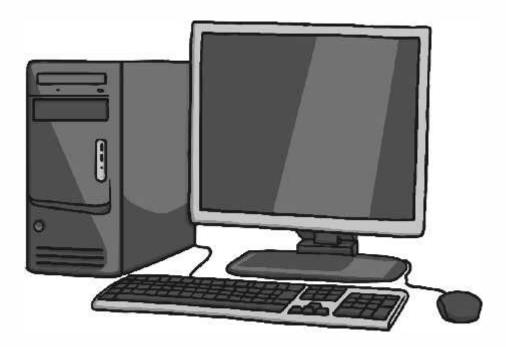

### Aim

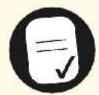

• I can use basic computer skills.

### Success Criteria

- I can manipulate windows including viewing 2 windows at once.
- I can create and organise files and folders.
- I can search for files.
- I can print using specific options.
- I can create secure passwords.
- I can take screenshots.

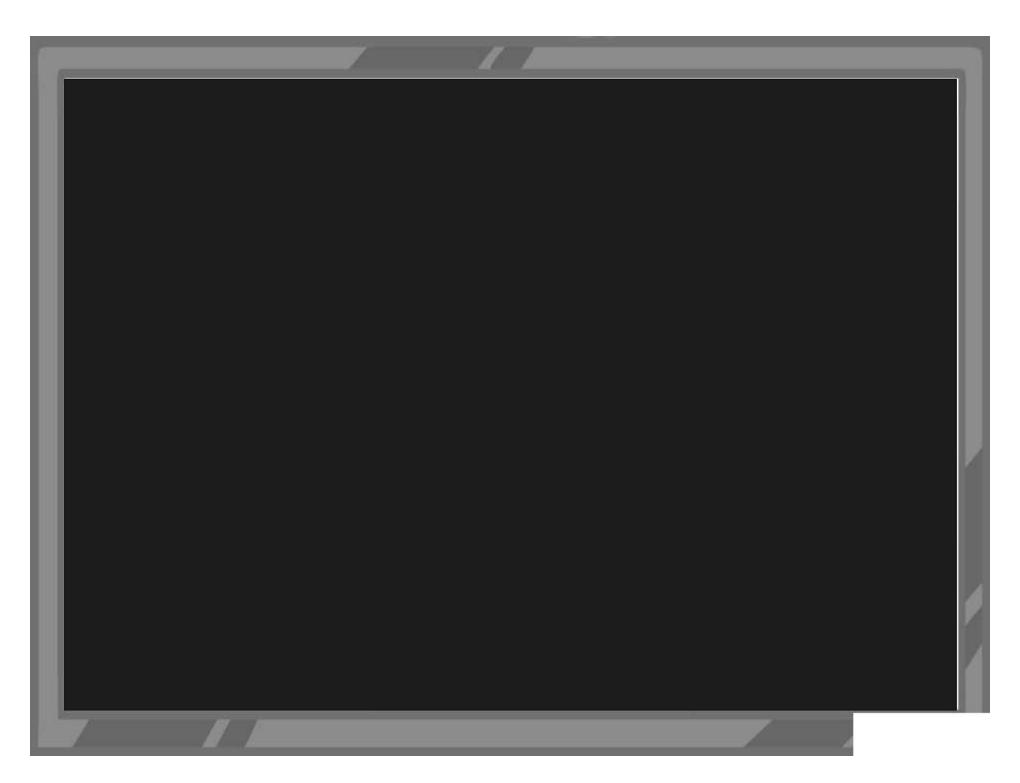

### Word Processing Skills | Passwords and Screenshots

| I can use basic computer skills.                              |  |
|---------------------------------------------------------------|--|
| I can manipulate windows including viewing 2 windows at once. |  |
| I can create and organise files and folders.                  |  |
| I can search for files.                                       |  |
| I can print using specific options.                           |  |
| I can create secure passwords.                                |  |
| I can take screenshots.                                       |  |

### Word Processing Skills | Passwords and Screenshots

| I can use basic computer skills.                              |  |
|---------------------------------------------------------------|--|
| I can manipulate windows including viewing 2 windows at once. |  |
| I can create and organise files and folders.                  |  |
| I can search for files.                                       |  |
| I can print using specific options.                           |  |
| I can create secure passwords.                                |  |
| I can take screenshots.                                       |  |

### Word Processing Skills | Passwords and Screenshots

| I can use basic computer skills.                              |  |
|---------------------------------------------------------------|--|
| I can manipulate windows including viewing 2 windows at once. |  |
| I can create and organise files and folders.                  |  |
| I can search for files.                                       |  |
| I can print using specific options.                           |  |
| I can create secure passwords.                                |  |
| I can take screenshots.                                       |  |

### Word Processing Skills | Passwords and Screenshots

| I can use basic computer skills.                              |  |
|---------------------------------------------------------------|--|
| I can manipulate windows including viewing 2 windows at once. |  |
| I can create and organise files and folders.                  |  |
| I can search for files.                                       |  |
| I can print using specific options.                           |  |
| I can create secure passwords.                                |  |
| I can take screenshots.                                       |  |

### Word Processing Skills | Passwords and Screenshots

| I can use basic computer skills.                              |  |
|---------------------------------------------------------------|--|
| I can manipulate windows including viewing 2 windows at once. |  |
| I can create and organise files and folders.                  |  |
| I can search for files.                                       |  |
| I can print using specific options.                           |  |
| I can create secure passwords.                                |  |
| I can take screenshots.                                       |  |

### Word Processing Skills | Passwords and Screenshots

| <u> </u>                                                      |  |
|---------------------------------------------------------------|--|
| I can use basic computer skills.                              |  |
| I can manipulate windows including viewing 2 windows at once. |  |
| I can create and organise files and folders.                  |  |
| I can search for files.                                       |  |
| I can print using specific options.                           |  |
| I can create secure passwords.                                |  |
| I can take screenshots.                                       |  |

### Word Processing Skills | Passwords and Screenshots

| I can use basic computer skills.                              |  |
|---------------------------------------------------------------|--|
| I can manipulate windows including viewing 2 windows at once. |  |
| I can create and organise files and folders.                  |  |
| I can search for files.                                       |  |
| I can print using specific options.                           |  |
| I can create secure passwords.                                |  |
| I can take screenshots.                                       |  |

### Word Processing Skills | Passwords and Screenshots

| I can use basic computer skills.                              |  |
|---------------------------------------------------------------|--|
| I can manipulate windows including viewing 2 windows at once. |  |
| I can create and organise files and folders.                  |  |
| I can search for files.                                       |  |
| I can print using specific options.                           |  |
| I can create secure passwords.                                |  |
| I can take screenshots.                                       |  |